# Final report Fermilab-INFN summer exchange program: Implementazione del Contact Formalism in **GENIE**

Edoardo Citi

October 2019

## 1 Introduzione

#### 1.1 Il mio esperimento

L'esperimento in cui sono stato inserito, benchè il mio lavoro non abbia direttamente a che fare con l'esperimento stesso, è  $\mu$ boone, un esperimento che fa parte del programma  $SBN<sup>1</sup>$  del Fermilab.

#### 1.1.1 SBN

Il programma SBN è composto da 3 esperimenti posti lungo un fascio di neutrini.

Il fascio è prodotto tramite il decadimento di pioni ottenuti dalla collisione di protoni con un bersaglio di Berillio.

Il programma SBN è composto da tre esperimenti,  $\mu$ boone, SBND<sup>2</sup> e Icarus. Tutti e tre gli esperimenti sono basati su rivelatori LArTPC<sup>3</sup>.

L'utilizzo di 3 esperimenti simili posti a distanze diverse consentono un'individuazione dello spazio dei parametri possibile per il neutrino sterile.

#### 1.1.2 SBND

- 112 tonnellate di LArTPC
- Collocato a 100 m dal bersaglio di Berillio
- Utilizzato per caratterizzare il fascio prima delle oscillazioni
- Alta statistica sulle misure di sezioni d'urto

 $^1$  Short Baseline Neutrino

<sup>2</sup>Short Baseline Near Detector

<sup>3</sup>Liquid Argon Projective Time Chamber

### 1.2  $\mu$ boone

- 89 tonnelate di Argon Liquido
- Studio dell'eccesso di eventi misurati da miniboone
- Studio dele sezioni d'urto dei neutrini
- Studio degli stati finali delle interazioni
- Rivelatore attivo per eventi cosmici

#### 1.2.1 Icarus

- Rivelatore gi`a utilizzato al Gran Sasso e al CERN
- Precursore per DUNE
- Ricerca del neutrino sterile

### 1.3 Il mio lavoro

Il mio lavoro si è concentrato sull'implementazione di un nuovo modello di funzione spettrale per i nucleoni in un nucleo all'interno del simulatore di eventi di interazione neutrino-nucleo GENIE, utilizzato negli esperimenti del SBN. Il modello sviluppato si basa sul Contact Formalism, un frame usato per descrivere i sistemi a molti corpi.

### 2 Contact Formalism

#### 2.1 Introduzione

Il  $CF<sup>4</sup>$  è un modello generale utilizzato per descrivere i sistemi a molti corpi. Il CF si basa su due assunzioni, strettamente legate tra di loro:

- 1. Le interazioni a corto raggio sono molto più intense di quelle a lungo raggio
- 2. Tutti i corpi del sistema fanno parte di una coppia SRC<sup>5</sup>

Date queste assunzioni il CF fattorizza la funzione d'onda del sistema nel seguente modo:

$$
\psi = \phi_{ij}(r_{ij})A(R_{ij}, r_{k \neq i,j})\tag{1}
$$

con:

<sup>4</sup>Contact Formalism

<sup>5</sup>Short Range Correlation

- $\bullet$   $\phi_{ij}$ : funzione d'onda della coppia, calcolata assumendo nulla l'interazione dei due corpi con il resto del sistema. È funzione di  $r_{ij}$ , ovvero la distanza tra i due corpi. Gli indici ij scorrono le possibili coppie del sistema.
- $A(R_{ij}, r_{k\neq i,j})$ : funzione che descrive l'interazione della coppia con il resto del sistema.

È funzione della posizione del CM<sup>6</sup> della coppia  $R_{ij}$  e della posizione degli altri corpi  $r_k$ .

Nell'equazione è inoltre sott'intesa una somma sulle possibili coppie, che qui non riporto per semplicità di scrittura.

#### 2.2 Matrici di contatto

All'interno del CF vengono definite nel seguente modo le matrici di contatto:

$$
C_{ij}^{\alpha\beta} = 16\pi^2 N_{ij} < A_{ij}^{\alpha} | A_{ij}^{\beta} > \tag{2}
$$

Dove gli indici  $\alpha \in \beta$  scorrono i possibili stati della coppia (ad esempio diversi stati di spin).

Gli indici ij scorrono invece i possibili tipi di coppie.

Il termine  $\mathbf{N}_{ij}$  è semplicemente un termine di normalizzazione sul numero di coppie ij.

Le Matrici di contatto (o Costanti di contatto, se ci si riferisce al singolo elemento) rivestono un importante ruolo nell'applicazione del CF, come vedremo in seguito.

#### 2.3 Il CF applicato ad un modello nucleare

L'applicabilità del CF per descrivere la Funzione Spettrale dei Nucleoni all'interno di un nucleo deriva da alcune osservazioni sperimentali derivanti dagli esperimenti di scatering elettrone-nucleo:

- $\bullet\,$ I nucleoni emessi con impulso k $>$   $\mathrm{K}_F{}^7$ hanno alta probabilità di avere un secondo nucleone correlato emesso insieme a loro
- La frazione di nucleoni emessi con un partner correlato è circa il  $20\%$
- Non si osservano correlazioni a tre o più corpi per nucleoni con impulso inferiore a 5 fm<sup>-1</sup>.

Date queste osservazioni è possibile applicare il CF per costruire un funzione spettrale nella regione  $k>K_F$  per i nucleoni.

<sup>6</sup>Centro di massa

<sup>7</sup> Impulso di Fermi

#### 2.4 Funzione spettrale

Prima di analizzare la formula per la funzione è spettrale è bene mettere in evidenza una cosa: la funzione spettrale qui costruita sarà poi utilizzata all'interno di un simulatore per costruire eventi di interazione neutrino-nucleo, in questo senso nel seguito è utilizzata terminologia riferita ad uno scattering.

A questo punto è possibile costruire la funzione spettrale utilizzando il CF, e si ottiene la seguente formula:

$$
S_F(p_1, \epsilon_1) = C_{pn}^1 S_{pn}^1(p_1, \epsilon_1) + C_{pn}^0 S_{pn}^0(p_1, \epsilon_1) + 2C_{nn}^0 S_{pp}^0(p_1, \epsilon_1)^8 \tag{3}
$$

dove:

- $\bullet$   $C_{ij}^n$  = sono i termini diagonali delle matrici di contatto, n indica lo stato di spin, mentre ij indica i due nucleoni della coppia (Protone-Neutrone o Neutrone-Neutrone), sono prese in considerazione solo le coppie che possono interagire con il proiettile (nel nostro caso un neutrino). I termini fuori diagonale della matrice di contatto sono considerati nulli.
- $S_{ij}^n(p_1, \epsilon_1) =$  La funzione spettrale della singola coppia.
- $p_1, \epsilon_1 =$  le variabili rispetto a cui è costruita la funazione spettrale, indicano il modulo dell'impulso e l'energia del nucleone primaro, ovvero quello che viene colpito dal proiettile (la funzione spettrale qui riportata è utilizzata in una simulazione di interazione neutrino-nucleo, il concetto di proiettile `e da riferirsi a questa situazione)..

A sua volta la funzione spettrale di una coppia è scrivibile come:

$$
S_{ij}^n(p_1, \epsilon_1) = \frac{1}{4\pi} \int \frac{d\mathbf{p_2}}{(2\pi)^3} \delta(f(\mathbf{p_2})) |\varphi_{ij}^n(|\frac{\mathbf{p_1} - \mathbf{p_2}}{2}|)|^2 n_{ij}^n(\mathbf{p_1} + \mathbf{p_2}) \tag{4}
$$

Dove:

- $\mathbf{p}_2 = L'$ impulso del secondo nucleone della coppia, quello non direttamente coinvolto nell'interazione con il neutrino.
- $\bullet$   $\varphi_{ij}^{n}$  = trasformata di Fourier della funzione d'onda della coppia.
- $n_{ij}^n$  = distribuzione gaussiana centrata in 0 e con  $\sigma$  assegnato.

Prima di procedere con i calcoli e le elaborazioni su questa formula dedichiamo un piccolo focus sul Frame in cui questa è utilizzata.

 $8$ Si veda le referenza [1]

### 3 GENIE

GENIE è un simulatore di interazioni leptoni-nuclei, utilizzato principalmente in molti esperimenti basati sui neutrini, come  $\mu$ boone, per creare le simulazioni MC<sup>9</sup>. La genereazioni di un evento in GENIE può essere riassunta in quattro step:

- 1. Modellizzazione del nucleo
- 2. Interazione primaria Neutrino-Nucleone
- 3. Adronizzazione
- 4. Propogazione delle particelle all'interno del nucleo

La creazione di una funzione spettrale, e quindi il mio lavoro, rientrano nella prima fase.

Per le sezione successive e bene dunque che il lettore si abiti ad una terminologia di scattering, tenendo a mente che il nucleo è un bersaglio e il proiettile è un neutrino.

# 4 Calcoli sulle funzioni spettrali

Si noti che la funzione spettrale riportata in equazione 4 non è utilizzabile direttamente in un codice, in quanto vi è presente una  $\delta$ .

Inoltre ai fini della nostra simulazione è utile mantere anche l'informazione su p2, senza integrare la distribuzione rispetto a questa variabile.

Per questo motivo ho dovuto rielaborare l'equazione, in modo da renderla utilizzabile.

In particolare ho rielaborato la formula in due varianti, ciascuna utilizzata e=per scopi diversi, di seguito riporto i calcoli da me svolti e l'utilizzo delle formule ricavate.

#### 4.1 Funzione spettrale 3D

Il punto di partenza è l'equazione 4:

$$
S_{ij}^n(p_1, \epsilon_1) = \frac{1}{4\pi} \int \frac{d\mathbf{p_2}}{(2\pi)^3} \delta(f(\mathbf{p_2})) |\varphi_{ij}^n(|\frac{\mathbf{p_1} - \mathbf{p_2}}{2}|)|^2 n_{ij}^n(\mathbf{p_1} + \mathbf{p_2}) \tag{5}
$$

Dove:

$$
f = \epsilon_1 + \epsilon_2 + \Delta B^{10} + \frac{(\mathbf{p_1} + \mathbf{p_2})^2}{2m(A - 2)} - 2m^{11}
$$
 (6)

 $^9\rm{Montecarlo}$ 

<sup>10</sup>Differenze tra l'energia di legame del nucleo nello stati inziale e in quello finale

 $^{11}\rm{mass}$ del nucleone

e si consideri la condizione on-shell per il secondo nucleone:

$$
\epsilon_2 = \sqrt{\mathbf{p_2}^2 + m^2} \tag{7}
$$

Quindi si ha per la distribuzione globale, che tiene in conto anche la distribuzione di  $p_2$ :

$$
U_{ij}^{n}(p_1, \mathbf{p_2}, \epsilon_1) = \frac{1}{2(2\pi)^4} \delta(f) |\varphi_{ij}^{n}( |\frac{\mathbf{p_1} - \mathbf{p_2}}{2}|)|^2 n_{ij}^{n}(\mathbf{p_1} + \mathbf{p_2})
$$
(8)

Ora considero  $\mathbf{p}_1$ lungo l'asse $\mathbf{z}$ , e che la direzione di  $\mathbf{p}_2$ sia data dai due angoli  $\phi$  and  $\theta$  in modo tale che  $p_{2z} = p_2 \cos\theta$ .

Ora passo in coordinate radiali rispetto a  $\mathbf{p}_2$ e ho:

$$
U_{ij}^{n}(p_1, p_2, \Omega_2, \phi_2, \epsilon_1) = \frac{p_2^2}{2(2\pi)^4} \delta(f) |\varphi_{ij}^{n}(|\frac{\mathbf{p_1} - \mathbf{p_2}}{2}|)|^2 n_{ij}^{n}(\mathbf{p_1} + \mathbf{p_2})
$$
(9)

Ora integro rispetto  $\phi$  (che ha una distribuzione uniforme) e ottengo:

$$
U_{ij}^{n}(p_1, p_2, \cos\theta_2, \epsilon_1) = \frac{p_2^2}{2(2\pi)^3} \delta(f) |\varphi_{ij}^{n}(|\frac{\mathbf{p_1} - \mathbf{p_2}}{2}|)|^2 n_{ij}^{n}(\mathbf{p_1} + \mathbf{p_2})
$$
(10)

ora posso scrivere l'equazione 6 come ;

$$
f = \epsilon_1 + \epsilon_2 + \Delta B + \frac{p_1^2 + p_2^2 + 2p_1p_2\cos\theta_2}{2m(A-2)} - 2m\tag{11}
$$

Integro la delta rispetto a ${\rm cos} \theta_2$ e ottengo la soluzione:

$$
cos\theta_2 = \frac{2m(A-2)(2m - \Delta B - \epsilon_1 - \epsilon_2) - p_1^2 - p_2^2}{2p_1p_2} \tag{12}
$$

e l'equazione diventa;

$$
U_{ij}^n(p_1, p_2, \epsilon_1) = \frac{m(A-2)}{2(2\pi)^3} \frac{p_2}{p_1} |\varphi_{ij}^n(|\frac{\mathbf{p_1} - \mathbf{p_2}}{2}|)|^2 n_{ij}^n(\mathbf{p_1} + \mathbf{p_2})
$$
(13)

dove:

$$
|\mathbf{p_1} + \mathbf{p_2}|^2 = 2m(A - 2)(2m - \Delta B - \epsilon_1 - \epsilon_2)
$$
 (14)

e :

$$
|\frac{\mathbf{p_1} - \mathbf{p_2}}{2}|^2 = \frac{p_1^2 + p_2^2 - m(A - 2)(2m - \Delta B - \epsilon_1 - \epsilon_2)}{2}
$$
 (15)

si consider inoltre che la soluzione in equazione 12 ha soluzione solo nella regione:

$$
2m - \Delta B - \epsilon_2 - \frac{(p_1 + p_2)^2}{2m(A - 2)} < \epsilon_1 < 2m - \Delta B - \epsilon_2 \tag{16}
$$

Infine per l'applicazione pratica di questa formula ho considerato uno stato iniziale del nucleo com C12, per cui vanno considerati i seguenti valori per le variabili:

- $\Delta B = 33$  MeV
- $\bullet\hspace{1mm} \sigma_{CM}$  = 143 MeV
- $\bullet$  A = 12

Dove  $\sigma_{CM}$  è riferito a  $n_{ij}^n(\mathbf{p_1} + \mathbf{p_2})$ , ed è assunto uguale per tutti gli indici n,i e j.

La formula ricavta in equazione 13 descrive completamente il sistema, a meno di rotazioni globali e dell'estrazione di  $\phi_2$ , tuttavia ha una complessità computazionale di ordine  $N^3$ , quindi non è adatta per l'implementazione in GE-NIE.

Tuttavia è la più indicata per studiare la distribuzione delle variabili del sistema, in quanto contiene tutta l'informazione.

#### 4.2 Funzione spettrale 2D

Partendo sempre dall'equazione 4:

$$
S_{ij}^n(p_1, \epsilon_1) = \frac{1}{4\pi} \int \frac{d\mathbf{p_2}}{(2\pi)^3} \delta(f(\mathbf{p_2})) |\varphi_{ij}^n(|\frac{\mathbf{p_1} - \mathbf{p_2}}{2}|)|^2 n_{ij}^n(\mathbf{p_1} + \mathbf{p_2}) \tag{17}
$$

Si effettua il cambio di variabile da  $\mathbf{p}_2$  a  $\mathbf{P}_R$ , definito come:

$$
\mathbf{P_R} = \frac{\mathbf{p_1} - \mathbf{p_2}}{2} \tag{18}
$$

E, considerando  $p_1$  diretto lungo l'asse z, si ottiene:

$$
U_{ij}^n(\mathbf{p}_1, \mathbf{P}_r, \epsilon_1) = \frac{2}{\pi} \frac{1}{(2\pi)^3} \delta(f(\mathbf{P}_\mathbf{R}, \epsilon_1)) |\varphi_{ij}^n(|\mathbf{P}_\mathbf{R}|)|^2 n_{ij}^n (2(\mathbf{p}_1 - \mathbf{P}_\mathbf{R})) \tag{19}
$$

Procedo integrando su  $\epsilon_1$  per eliminare la delta, la soluzione per  $\epsilon_1$  è:

$$
\epsilon_1 = 2m - \epsilon_2 - \Delta B - \frac{(\mathbf{p_1} - \mathbf{P_R})^2}{m(A - 2)}
$$
\n(20)

con:

$$
\epsilon_2 = \sqrt{m^2 + 4(\mathbf{p_1} - \mathbf{P_R})}
$$
 (21)

La funzione spettrale diventa quindi:

$$
U_{ij}^n(\mathbf{p}_1, \mathbf{P}_r) = \frac{2}{\pi (2\pi)^3} |\varphi_{ij}^n(|\mathbf{P}_R|)|^2 n_{ij}^n (2(\mathbf{p}_1 - \mathbf{P}_R))
$$
(22)

Passo quindi in coordinate radiali per  $P_R$ , e ottengo:

$$
U_{ij}^{n}(p_{1}, P_{r}, \phi_{R}, Cos\theta_{R}) = \frac{2}{\pi (2\pi)^{3}} |\varphi_{ij}^{n}(P_{R}|)|^{2} exp(\frac{-2(p_{1}^{2} + P_{R}^{2} - 2p_{1}P_{R}Cos\theta_{R})}{\sigma_{CM}^{2}})
$$
\n(23)

Si noti che  $\sigma_{CM}$  potrebbe dipendere in teoria dagli indici n, i e j, ma per semplicità assumeremo che sia uguale per tutte le possibili coppie nei possibili stati.

A questo punto è possibile integrare su  $\cos\theta_R$ , ottenendo:

$$
U_{ij}^{n}(p_1, P_R) = \frac{P_R}{\sigma_{CMP1}} |\varphi_{ij}^{n}(|P_R|)|^2 exp(\frac{-2(p_1^2 + P_R^2)}{\sigma_{CM}^2})(exp(\frac{4p_1 P_R Cos\theta_F}{\sigma_{CM}^2}) - exp(\frac{4p_1 P_R Cos\theta_I}{\sigma_{CM}^2}));
$$
\n(24)

Dove  $Cos\theta_F$  e  $Cos\theta_I$  sono gli estremi di integrazione per  $Cos\theta_R$ , che sono funzioni non banali del punto dello spazio della fasi dove ci si trova. Affinchè l'equazione 20 ammetta soluzione si ha:

$$
Cos\theta_F = 1\tag{25}
$$

$$
Cos\theta_{I} = min[-1, \frac{p_1^2 + p_2^2 + m^2 - (2m - \Delta B)^2}{2p_1 p_R}]
$$
\n(26)

Anche in questo caso i valori numerici per le varie costanti sono da riferirsi al  $C^{12}$ , e quindi sono uguali a quelli riportati nella sezione precedente.

### 5 Funzione di test

#### 5.1 Parametri di input

Per costruire la mia funzione spettrale basata sul CF, che per il momento è una versione preliminare di quella finale, sono partito dall'equazione 3.

Non avendo a disposizione valori affidabili per le costanti di contatto le ho arbitrariamente poste uguali a 1.

Per quanto riguarda gli altri valori numerici dell costanti ho preso i dati riferiti al  $C^{12}$  riportati in sezione 4.1.

Infine per il valore della massa del nucleone ho considerato:

$$
m = 0.939 \text{ GeV};
$$

Non facendo distinzioni tra protone e neutrone.

Per quanto riguarda le  $|\varphi_{ij}^n(|\mathbf{P_R}|)|^2$  mi sono state fornite esternamente, sono state calcolate utilizzando un potenziale "AV18 phenomenological NN potential".

Le  $|\varphi_{ij}^n(|\mathbf{P}_{\mathbf{R}}|)|^2$  sono riportate in figura 1

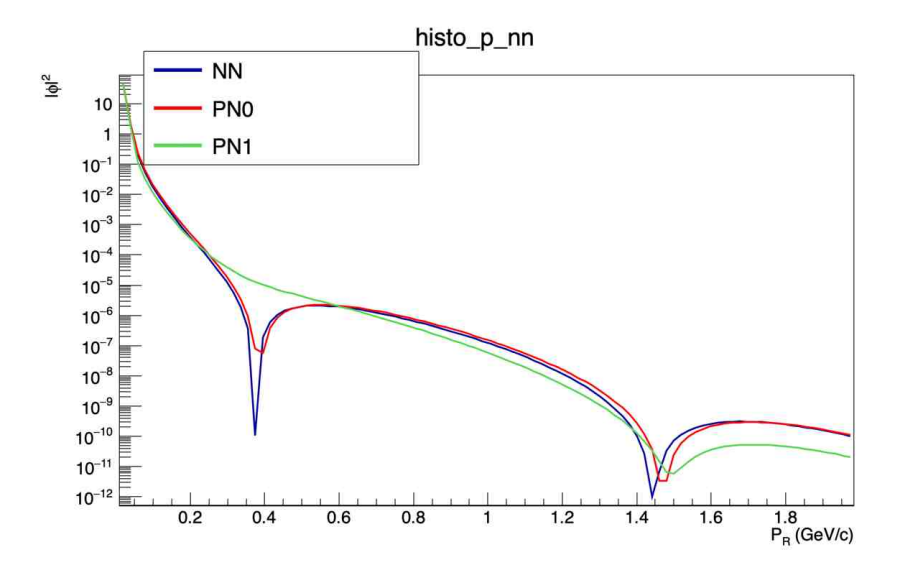

Figura 1: Trasformata di Fourier della funzione d'onda della coppia, nel plot è riportato il grafico per i tre tipi di coppia presenti in un nucleo. Il numeri 0 o 1 fanno riferimento allo stati di spin

Utilizzando questi valori e l'equazione 13 ho programmato un codice che costruisse la distribuzione delle 3 variabili p1,p2 e  $\epsilon_1$ , dalla quale poi è possibile ricostruire tutte la distribuzione di tutte le variabili del sistema.

Tuttavia questo non è l'agoritmo implementato per l'estrazione casuale di queste 3 variabili dentro GENIE, in quanto troppo lento.

#### 5.2 Variabili cinematiche

Di seguito sono riportati i plot per la distribuzione di alcune delle variabili del sistema secondo la mia Funzione di Test:

- $\bullet$   $p_1$ : Il confronto tra questa distribuzione e le altre implementate in GENIE sarà discusso successivamente.
- $\bullet$   $\epsilon_1$ : La distribuzione dell'energia si dimostra concentrata vicino al valore "on-shell", il fatto che non possa assumere valori superiori a quello di m è un artefatto legato all'aver imposto  $\epsilon_2$  on-shell.
- $p_2$ : La distribuzione di p2 è molto simile a quello di  $p_1$ . In teoria dovrebbero essere perfettamente uguali, visto che non ci sono differenze tra i due nucleoni prima dell'interazione, tuttavia la richiesta di porre on-shell il secondo nucleone rompe questa simmetria.
- $\bullet$   $\mathrm{Cos}\theta_{2}\colon$  Come atteso la distribuzione di  $\mathrm{Cos}\theta_{2}$ e concentrata su angoli negativi, coerentemente cn il fatto che i due nucleoni sono emessi quasi back to back
- $\bullet$   $\mathcal{P}_R\colon$  La distribuzione di  $\mathcal{P}_R$  è sostanzialmente identica alla wavefunction riportata in figura 1.
- $\bullet$   ${\bf P}_{CM}\colon$  La distribuzione di  ${\bf P}_{CM}$  è sostanzialmente quella della del raggio di una gaussiana tridimensionale.

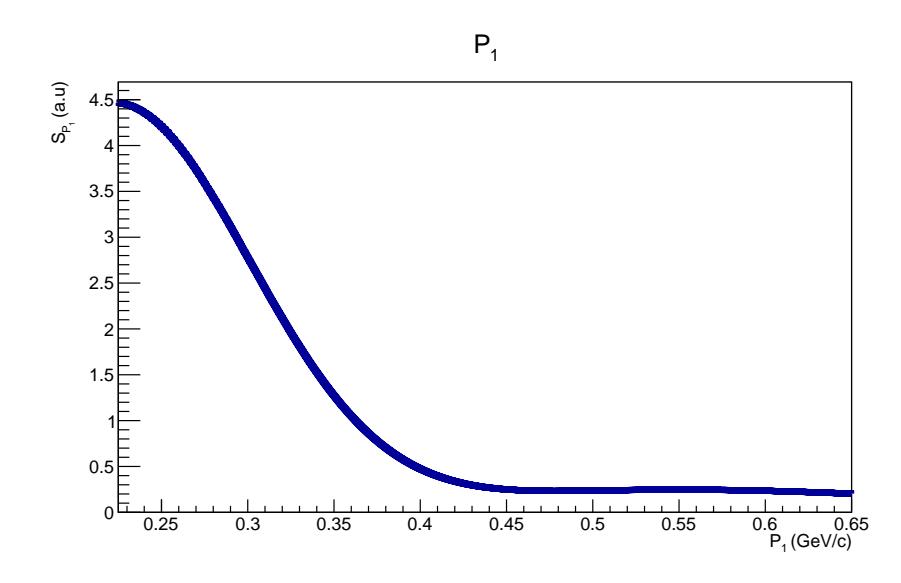

Figura 2: Funzione spettrale di  $p_1$  secondo la funzione di test, il grafico riporta la regione tra $\mathbf{K}_F$ e l'impulso massimo generabile in GENIE

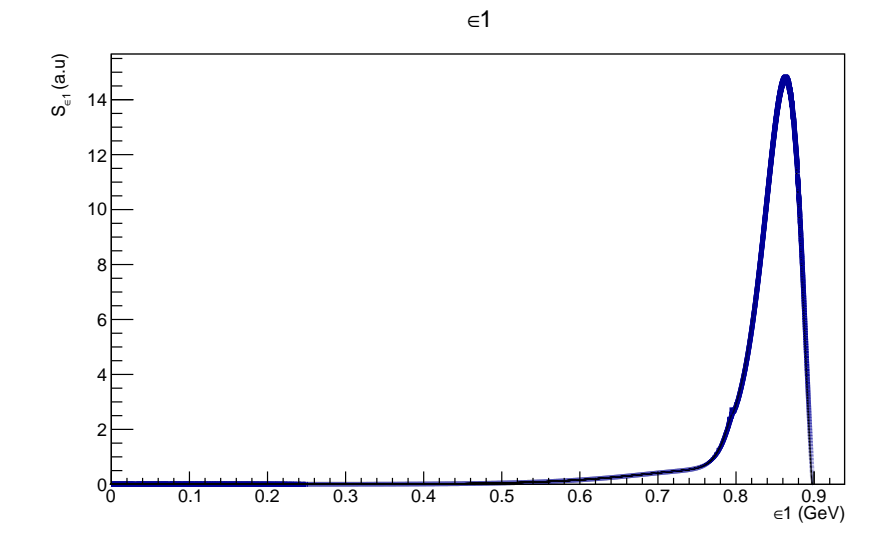

Figura 3: Distribuzione di  $\epsilon_1$ secondo la mia funzione di test

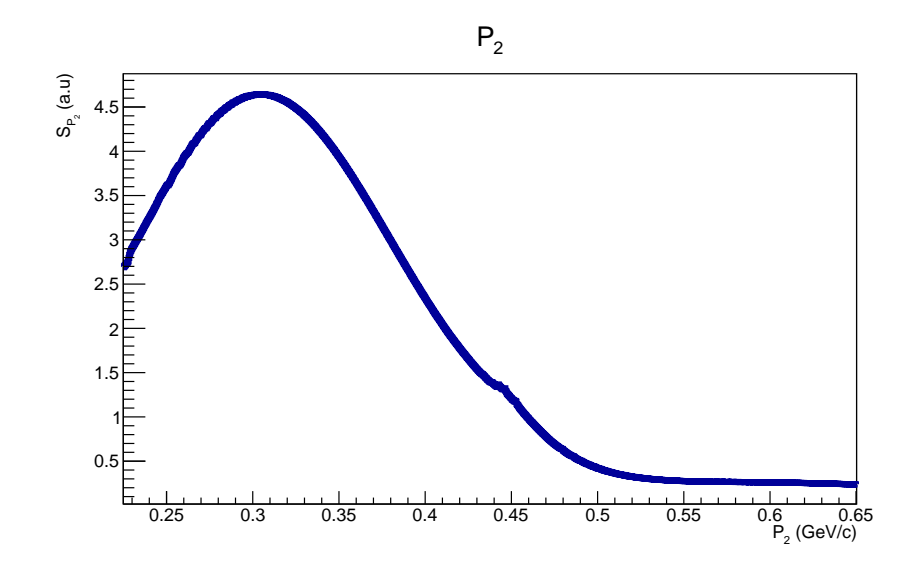

Figura 4: Distribuzione di p<sup>2</sup>

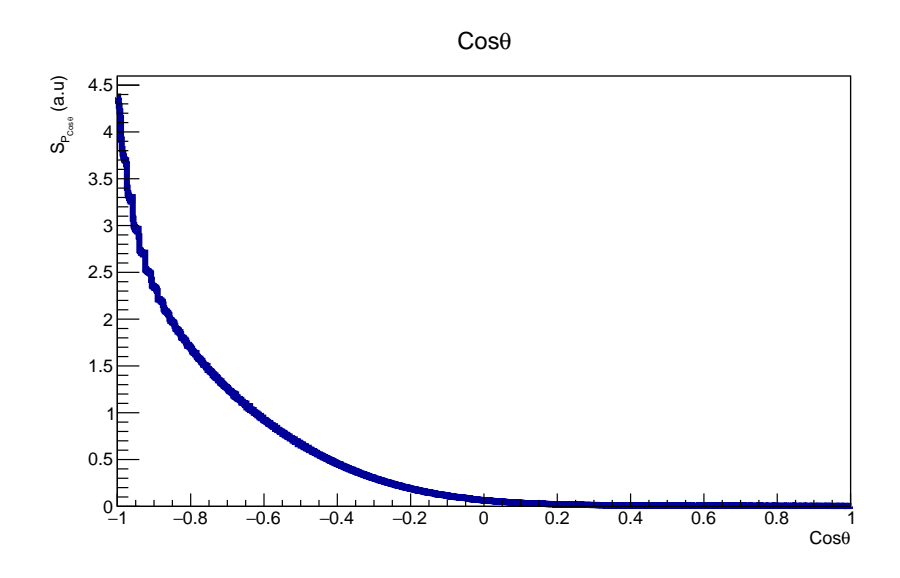

Figura 5: Distribuzione di $\mathrm{Cos}\theta_2$ 

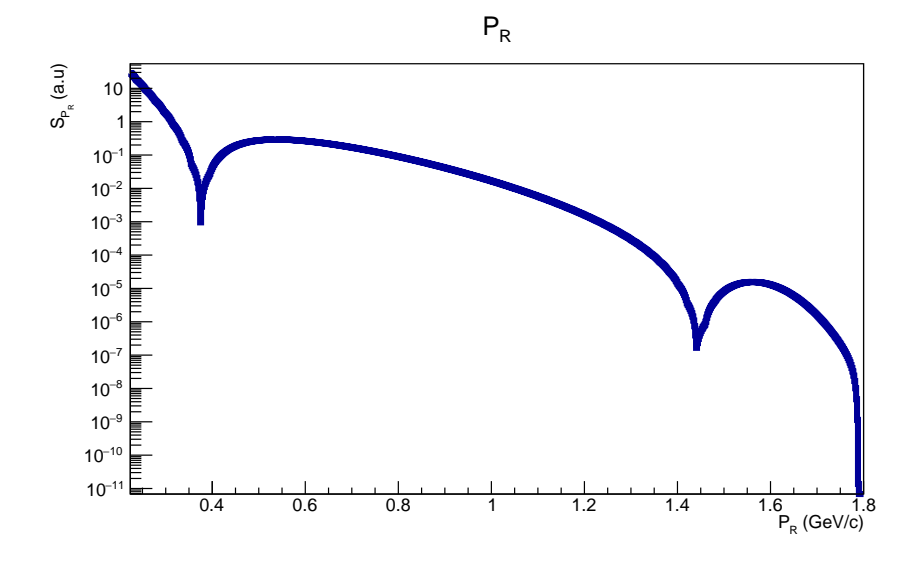

Figura 6: Distribuzione di $\mathrm{P}_R$ 

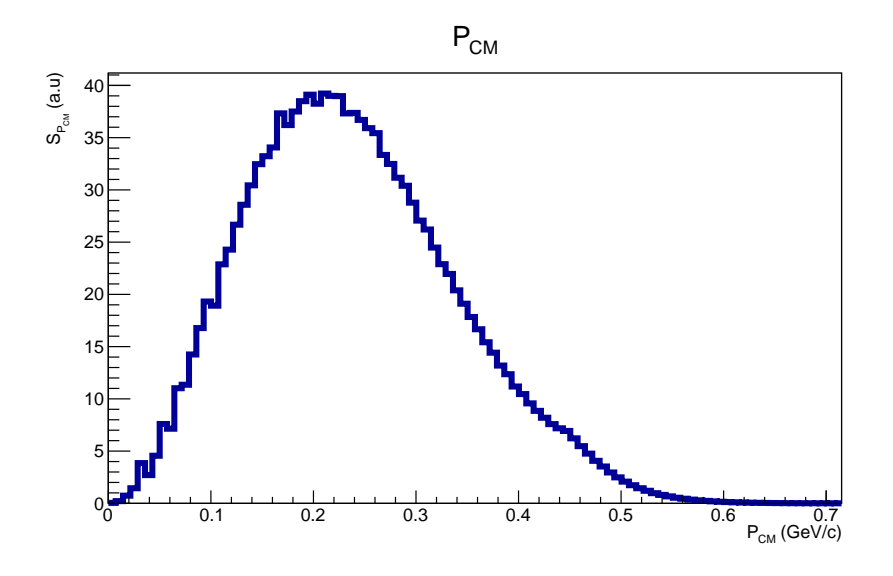

Figura 7: Distribuzione di  ${\bf P}_{CM}$ 

# 6 Implementazione all'interno di GENIE

L'algoritmo da me implementanto all'interno di GENIE funziona nel seguente modo:

- Prima di iniziare il MC, GENIE costruisce la funzione spettrale per  $p_1$ .
- La funzione è costruita nel seguente modo:
	- $p_1 < K_F$ : Effective SF<sup>12</sup>
	- p<sub>1</sub> >  $K_F$ : Funzione spettrale ottenuta inetgrando numericamente rispetto a  $P_R$  l'equazione 24.
- Inizio dell'estrazione MC, per ogni evento viene estratto  $p_1$  dalla funzione spettrale
- se  $p_1 > K_F$  viene generato anche il secondo nucleo
- $\bullet$   $\epsilon_1$  e p<sub>2</sub> vengnono estratti utilizzando l'equazione 13 con p<sub>1</sub> fissato al valore estratto.

L'estrazione è fatta solo se $p_1 > K_F$ 

Il motivo per cui viene utilizzata l'equazione 24 invece della 13 è legato alla complessità computazionale.

Ha parità di binnaggio computare la distribuzione per  $\mathbf{p}_1$  ha una complessità  ${\bf N}^3$  per l'equazione 13 e  ${\bf N}^2$  per quella 24.

 $^{12}$ Un altro algoritmo già implementato all'interno di GENIE

### 6.1 Confronto fra Funzioni spettrali

Prima di procedere ho verificato che la distribuzione per  $p_1$  generata dai codici che usavano rispettovamente l'equazione 13 e l'equazione 24 fossero esattamente identiche, almeno della regione di interesse di GENIE. Come si può vedere in figura 8 ciò è ben verificato.

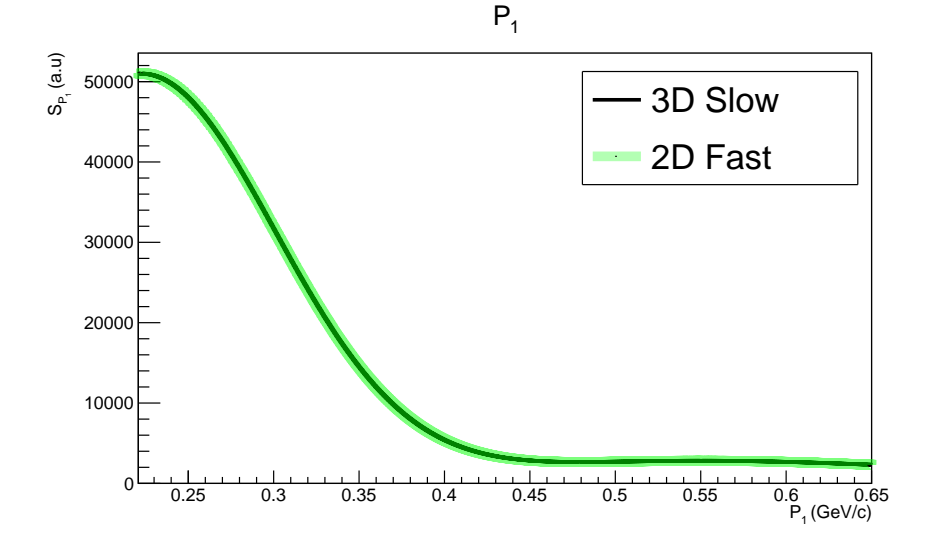

Figura 8: Confronto tra le distribuzioni per  $p_1$  ottenute con i due algoritmi nella regione di interesse per GENIE, come si pu`o vedere le distribuzioni sono identiche.

# 7 Confronto con i modelli precedenti

### 7.1 Funzione Spettrale

All'interno di GENIE sono implementati 3 modelli per le funzioni spetrali nucleari:

1. Relativistic Fermi Gas: Un primo modello basato su un gas di fermi ultrarelativistico.

E noto che non descrive la funzione spettrale reale, in quanto presenta un ` andamento non fisico con un picco all'impulso di fermi e poi niente dopo.

2. Local Fermi Gas: Descrive il nucleo con un modello a gas di fermi con interazioni locali.

Descrive bene la funzione spettrale prima dell'impulso di Fermi, ma non ha una coda per nucleoni con impulso superiore.

E attualmente il modello di default di GENIE. `

3. Effective SF: un modello semi-empirico basato sui osservazioni sperimentali: attualmente in fase di sviluppo presenta tuttavia una coda ad alto impulso ( $p > K_F$ ) troppo grande.

E il modello utilizzato nella mia implementazione per imulsi inferiori a `  $K_F$ .

In figura 9 è riportato il confronto tra le distribuzioni di  $p_1$  ottenute facendo una simulazione con 10<sup>5</sup> eventi per ciascun modello nucleare.

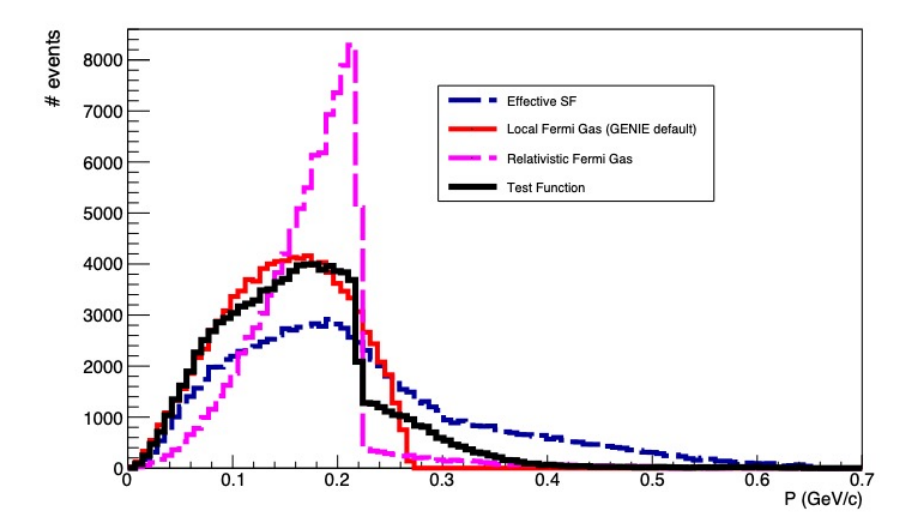

Figura 9: Confronto tra le distribuzioni per  $p_1$  ottenute con simulazioni MC fatte con GENIE utilizzando diversi modelli nucleari, per ogni modello sono stati estratti  $10^5$  valori per  $p_1$ 

### 7.2 Sezione d'urto

Per confrontare il modello attualmente di default in GENIE (Local Fermi Gas) e la mia versione della funzione spettrale ho deciso di studiare alcune variabili fisiche interessanti.

In particolare in figura 10 è mostrato il confronto tra le sezioni d'urto ottenute utilizzando i due modelli, per leggere il grafico si tenga a mente che:

- $\bullet$  Il plot è riferito ad un urto neutrino-nucleo di  $\rm C^{12}$
- La sezione d'urto è espressa in funzione dell'energia del neutrino

• Si considerano solo interazioni di tipo CCQE: Charged Current Quasi Elastic, questa accortezza si è resa necessaria per accorciare i tempi di computazione.

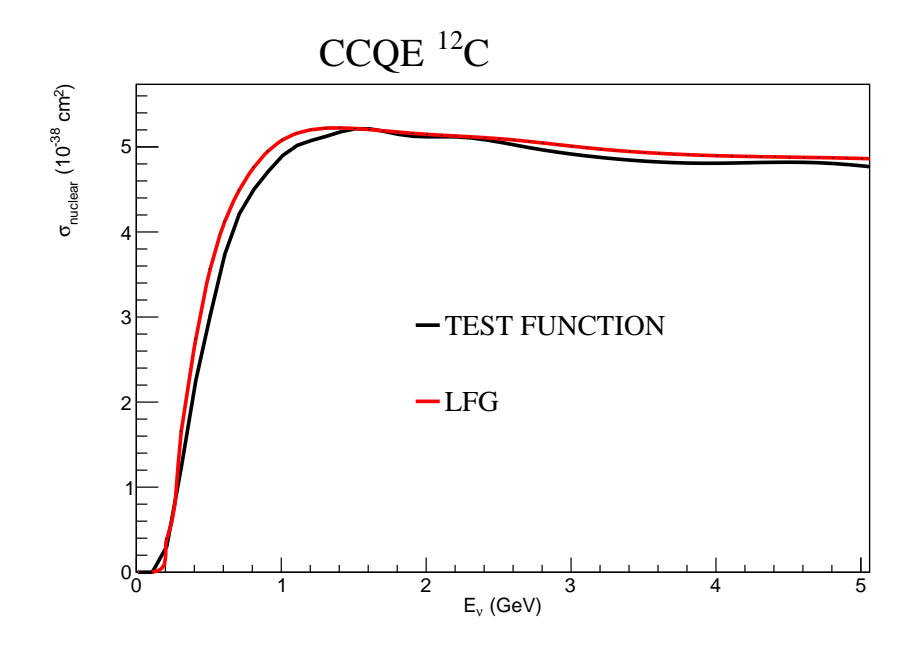

Figura 10: Confronto tra le sezioni d'urto per un Neutrino con il nucleo di C<sup>12</sup> in funzione dell'energia del neutrino.

Le due linee raprresntano i valori ottenuti con diversi modelli per la funzione spettrale

Dalla figura 10 emerge che le due curve seguono lo stesso andamento ma presentano alcune differenze.

La differenza più marcata si ha per  $E \approx 1$  GeV, e questo risulta un dato interessante visto che è la regione di studio dell'esperimento  $\mu$ boone.

Un'eventuale conferma, data dopo aver reso più accurato il modello basato sul CF con l'introduzione dell costanti di contatto giuste, potrebbe risultare interessante.

Si noti invece che vi è un'altra discrepanza si ha per  $E \approx 3-4$  GeV, anche in questo caso un confronto con la versione definitiva potrebbe avere risvolti fisici interesanti, visto che siamo al limite della regione che dovrebbe essere di ricerca per DUNE.

# 7.3 Q<sup>2</sup>

Un'altra variabile fisicamente interessante è la massa invariante del 4-impulso scambiato nell'urto (o  $Q^2$ ), in figura 11 è riportata la distribuzione di questa variabile ottenuta anche in questo caso con una simulazione MC fatta con GE-NIE.

In questo caso sono stati simulati  $10^5$  urti tra un neutrino di energia 1 GeV ed il solito nucleo di $\mathbf{C}^{12}$ 

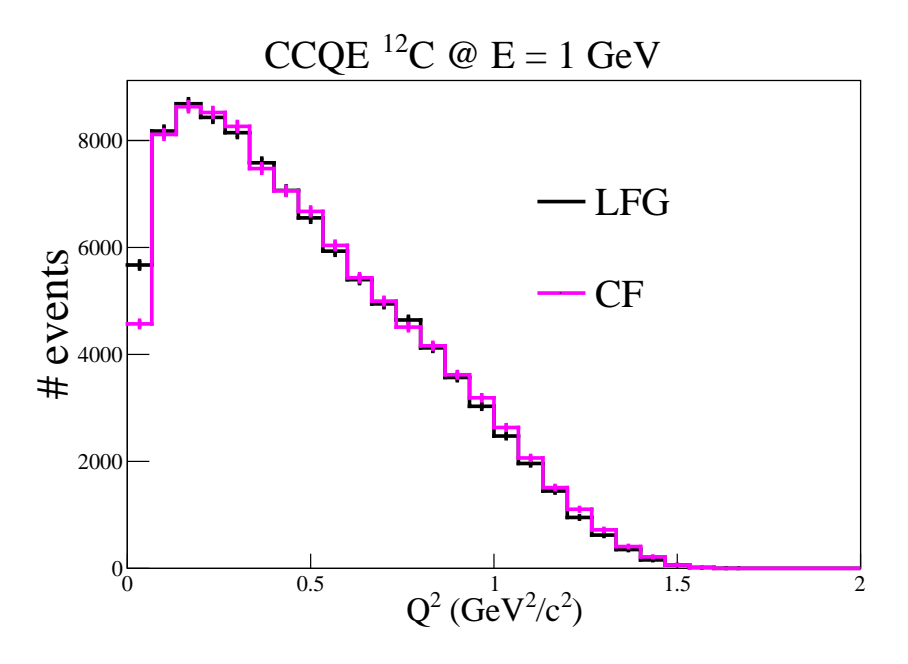

Figura 11: Distribuzione della variabile  $Q^2$  ottenuta da un MC con simulazione di 10<sup>5</sup> urti tra un neutrino di 1 GeV e un nucleo di  $C^{12}$ 

Dalla figura si evince come non vi siano differenze sostanziali tra le due distribuzioni, risulta quindi chiaro che uno studio di questa variabile non possa portare ad un buon controllo della miglior validità di un modello sull'altro.

### 8 Conclusioni

Dal confronto tra la funzione spettrale da me sviluppata e quella attualmente implementata in GENIE si osserva una differenza interessante nelle sezione d'urto, come riportato in sezione 7.2.

In particolare se confermata da un implementazione più correta di una funzione spettrale derivata cn il CF (che faccia quindi uso delle costanti di contatto) questa differenza potrebbe avere conseguenze interessanti, soprattutto nella regione di energia intorno a 1 GeV, oggetto di studio di  $\mu$ boone. In ogni cosa l'implementazione del CF permette di ricostruire anche il secondo nucleone generato quando un neutrino colpisce una coppia SRC, *feature* che attualmente non è presente in GENIE, e che pu`o aiutare a ricostruire meglio gli eventi.

## 9 Codici

Di seguito riporto il link di Github alla cartella contenente i codici da me sviluppati per implementare la mia funzione in GENIE.:

#### https://github.com/Edoardo-Citi/GENIE

Di seguito riportati i file presenti con una breve spiegazione:

- all.txt: file contenente le waefunction delle diverse coppie.
- SF<sub>-P-e1-p2-MC.c: File che genera la distribuzione tridimensionale in equa-</sub> zione 13
- SF<sub>-</sub>p<sub>-e1-p2</sub> lite.c: File che genera le distribuzioni di p<sub>1</sub>, p<sub>2</sub>,  $\epsilon_1$ , P<sub>CM</sub>, P<sub>R</sub>,  $\cos\theta_2$  secondo l'equazione 13
- SF<sub>-</sub>p<sub>-fast.c</sub>: File che genera le distribuzioni di  $p_1$  utilizzando l'equazione 24

Inoltre è possibile scaricare la versione di GENIE con la mia funzione implementata al seguente indirizzo:

https://github.com/Edoardo-Citi/Generator/tree/devel CF

# Riferimenti bibliografici

- [1] Ronen Weiss, Betzalel Bazak, and Nir Barnea Generalized nuclear contacts and the nucleon's momentum distributions arXiv:1503.07047v1 [nucl-th] 24 Mar 2015
- [2] Ronen Weiss , Igor Korover , Eli Piasetzky , Or Hen , Nir Barnea Energy and momentum dependence of nuclear short-range correlations - Spectral function, exclusive scattering experiments and the contact formalism arXiv:1806.10217v2 [nucl-th] 17 Feb 2019
- [3] Ronen Weiss and Nir Barnea The Nuclear Contact Formalism the Deuteron Channel arXiv:1801.04526v1 [nucl-th] 14 Jan 2018
- [4] Costas Andreopoulos, Christopher Barry, Steve Dytman, Hugh Gallagher, Tomasz Golan, Robert Hatcher, Gabriel Perdue, Julia Yarba The GENIE Neutrino Monte Carlo Generator: Physics and User Manual https://arxiv.org/abs/1510.05494